## Module 5: Introduction to Hypothesis Testing

#### Jon Starkweather, PhD jonathan.starkweather@unt.edu **Consultant R**esearch and **S**tatistical **S**upport

UNIVERSITY OF NORTH TEXAS<br>Discover the power of ideas.

#### Introduction to Statistics for the Social Sciences

<span id="page-0-0"></span>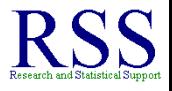

#### The RSS short courses

#### The Research and Statistical Support (RSS) office at the University of North Texas hosts a number of "Short Courses". A list of them is available at:

[http://www.unt.edu/rss/Instructional.htm](http://bayes.acs.unt.edu:8083:8083/BayesContent/Instructional.htm)

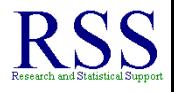

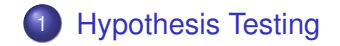

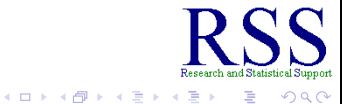

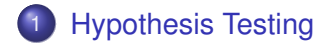

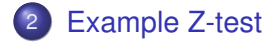

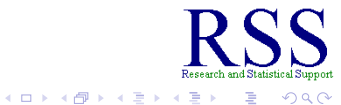

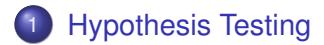

2 [Example Z-test](#page-48-0)

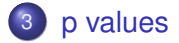

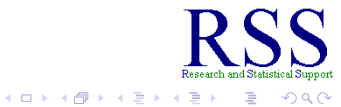

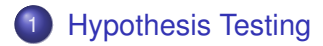

- 2 [Example Z-test](#page-48-0)
- 3 [p values](#page-75-0)
- 4 [1 or 2 Tails?](#page-86-0)

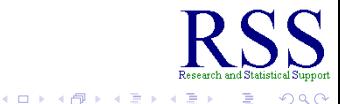

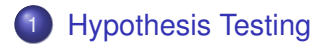

- [Example Z-test](#page-48-0)
- [p values](#page-75-0)
- [1 or 2 Tails?](#page-86-0)
- [Decision Errors](#page-104-0)

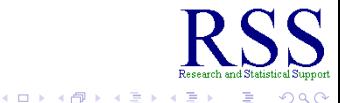

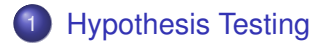

- [Example Z-test](#page-48-0)
- [p values](#page-75-0)
- [1 or 2 Tails?](#page-86-0)
- [Decision Errors](#page-104-0)
- [Concerns and Controversies](#page-120-0)

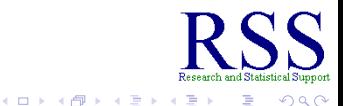

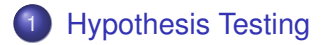

- [Example Z-test](#page-48-0)
- [p values](#page-75-0)
- [1 or 2 Tails?](#page-86-0)
- [Decision Errors](#page-104-0)
- [Concerns and Controversies](#page-120-0)
	- [Summary of Module 5](#page-128-0)

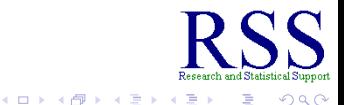

# Hypothesis Testing

<span id="page-9-0"></span>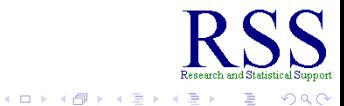

# Hypothesis Testing

• Hypothesis testing is a systematic procedure for deciding whether the results of a research study, which examines a sample, support a particular theory or practical innovation, which applies to a population.

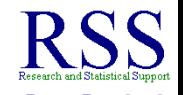

∢ ロ ▶ . ∢ 何 ▶ . ∢ ヨ ▶

# Hypothesis Testing

- Hypothesis testing is a systematic procedure for deciding whether the results of a research study, which examines a sample, support a particular theory or practical innovation, which applies to a population.
- The type of hypothesis testing done in much of the social sciences is called Null Hypothesis Significance Testing (NHST).

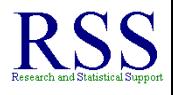

#### What is Null Hypothesis Significance Testing all about?

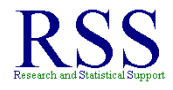

 $\Omega$ 

4日下

**K 何 ▶ (** 

- What is Null Hypothesis Significance Testing all about?
- Use an inferential procedure to examine the credibility of a hypothesis about a population based on the probability of sample data.

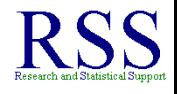

**K ロ ▶ K 伊 ▶ K ヨ** 

- What is Null Hypothesis Significance Testing all about?
- Use an inferential procedure to examine the credibility of a hypothesis about a population based on the probability of sample data.
	- Notice: NHST is not about testing the probability of a hypothesis or theory!

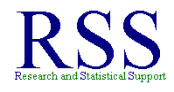

- What is Null Hypothesis Significance Testing all about?
- Use an inferential procedure to examine the credibility of a hypothesis about a population based on the probability of sample data.
	- Notice: NHST is not about testing the probability of a hypothesis or theory!
- NHST gets its name from the use of the Null hypothesis.

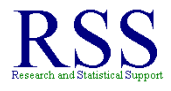

- What is Null Hypothesis Significance Testing all about?
- Use an inferential procedure to examine the credibility of a hypothesis about a population based on the probability of sample data.
	- Notice: NHST is not about testing the probability of a hypothesis or theory!
- NHST gets its name from the use of the Null hypothesis.
	- Originally referred to a hypothesis of *no* difference.

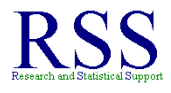

- What is Null Hypothesis Significance Testing all about?
- Use an inferential procedure to examine the credibility of a hypothesis about a population based on the probability of sample data.
	- Notice: NHST is not about testing the probability of a hypothesis or theory!
- NHST gets its name from the use of the Null hypothesis.
	- Originally referred to a hypothesis of *no* difference.
	- Modern interpretation and use allows more precise specification.

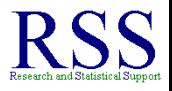

• Typically we use population symbols when expressing hypotheses.

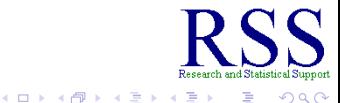

- Typically we use population symbols when expressing hypotheses.
- $\bullet$  The Null hypothesis uses the symbol  $H_0$  and is read as 'H-oh' or 'H-naught'.

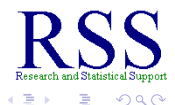

- Typically we use population symbols when expressing hypotheses.
- $\bullet$  The Null hypothesis uses the symbol  $H_0$  and is read as 'H-oh' or 'H-naught'.
	- **•** Example Null hypothesis in symbols:  $H_0: \mu_1 = \mu_2$

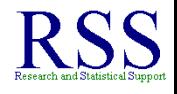

- Typically we use population symbols when expressing hypotheses.
- $\bullet$  The Null hypothesis uses the symbol  $H_0$  and is read as 'H-oh' or 'H-naught'.
	- **•** Example Null hypothesis in symbols:  $H_0: \mu_1 = \mu_2$
	- Which is read as, we hypothesize the mean of population 1 is equal to the mean of population 2.

- Typically we use population symbols when expressing hypotheses.
- $\bullet$  The Null hypothesis uses the symbol  $H_0$  and is read as 'H-oh' or 'H-naught'.
	- **•** Example Null hypothesis in symbols:  $H_0: \mu_1 = \mu_2$
	- Which is read as, we hypothesize the mean of population 1 is equal to the mean of population 2.
- $\bullet$  The alternative hypothesis uses the symbol  $H_1$  and is read as 'H-one'.

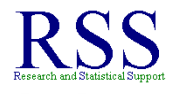

- Typically we use population symbols when expressing hypotheses.
- $\bullet$  The Null hypothesis uses the symbol  $H_0$  and is read as 'H-oh' or 'H-naught'.
	- **•** Example Null hypothesis in symbols:  $H_0: \mu_1 = \mu_2$
	- Which is read as, we hypothesize the mean of population 1 is equal to the mean of population 2.
- $\bullet$  The alternative hypothesis uses the symbol  $H_1$  and is read as 'H-one'.
	- **•** Example alternative hypothesis in symbols:  $H_1$ :  $\mu_1 \neq \mu_2$

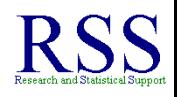

- Typically we use population symbols when expressing hypotheses.
- $\bullet$  The Null hypothesis uses the symbol  $H_0$  and is read as 'H-oh' or 'H-naught'.
	- **•** Example Null hypothesis in symbols:  $H_0: \mu_1 = \mu_2$
	- Which is read as, we hypothesize the mean of population 1 is equal to the mean of population 2.
- $\bullet$  The alternative hypothesis uses the symbol  $H_1$  and is read as 'H-one'.
	- **•** Example alternative hypothesis in symbols:  $H_1: \mu_1 \neq \mu_2$
	- Which is read as, we hypothesize the mean of population 1 is not equal to the mean of population 2.

**1** Define the populations of interest and restate the research question as null and alternative hypotheses about the populations.

*H*<sub>0</sub> :  $\mu_1 = \mu_2$  *H*<sub>1</sub> :  $\mu_1 \neq \mu_2$ 

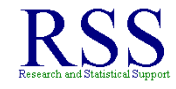

 $\Omega$ 

**1** Define the populations of interest and restate the research question as null and alternative hypotheses about the populations.

*H*<sub>0</sub> :  $\mu_1 = \mu_2$  *H*<sub>1</sub> :  $\mu_1 \neq \mu_2$ 

2 Determine the characteristics of the comparison distribution.

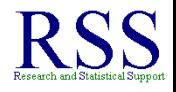

**1** Define the populations of interest and restate the research question as null and alternative hypotheses about the populations.

 $H_0: \mu_1 = \mu_2$   $H_1: \mu_1 \neq \mu_2$ 

- <sup>2</sup> Determine the characteristics of the comparison distribution.
- <sup>3</sup> Determine the cutoff sample score on the comparison distribution at which the null should be rejected (typically associated with  $p = .05$ ).

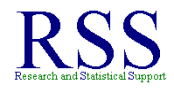

**1** Define the populations of interest and restate the research question as null and alternative hypotheses about the populations.

 $H_0: \mu_1 = \mu_2$   $H_1: \mu_1 \neq \mu_2$ 

- <sup>2</sup> Determine the characteristics of the comparison distribution.
- <sup>3</sup> Determine the cutoff sample score on the comparison distribution at which the null should be rejected (typically associated with  $p = .05$ ).
- <sup>4</sup> Determine your sample's score on the comparison distribution (i.e., compute your sample statistic)

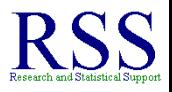

**1** Define the populations of interest and restate the research question as null and alternative hypotheses about the populations.

 $H_0: \mu_1 = \mu_2$   $H_1: \mu_1 \neq \mu_2$ 

- <sup>2</sup> Determine the characteristics of the comparison distribution.
- <sup>3</sup> Determine the cutoff sample score on the comparison distribution at which the null should be rejected (typically associated with  $p = .05$ ).
- <sup>4</sup> Determine your sample's score on the comparison distribution (i.e., compute your sample statistic)
- **5** Compare and make a decision. To reject or not to reject That is the question!

**← ロ → → イ 同 → →** 

• If we believe something to be different, why do we start by hypothesizing that things are the same?

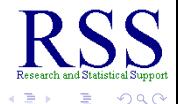

- If we believe something to be different, why do we start by hypothesizing that things are the same?
- **•** Falsification

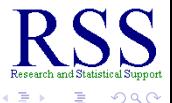

- If we believe something to be different, why do we start by hypothesizing that things are the same?
- **•** Falsification
	- Very difficult to prove things "true" but, it is not difficult to show things are "not true".

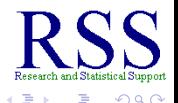

- If we believe something to be different, why do we start by hypothesizing that things are the same?
- **•** Falsification
	- Very difficult to prove things "true" but, it is not difficult to show things are "not true".
- Provides a basis for statistical testing.

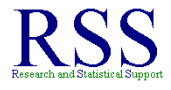

- If we believe something to be different, why do we start by hypothesizing that things are the same?
- **•** Falsification
	- Very difficult to prove things "true" but, it is not difficult to show things are "not true".
- Provides a basis for statistical testing.
	- Gives us somewhere to start (i.e., something to test).

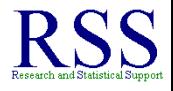

∢ ロ ▶ .⊀ 伊 ▶ .∢ ヨ

- If we believe something to be different, why do we start by hypothesizing that things are the same?
- **•** Falsification
	- Very difficult to prove things "true" but, it is not difficult to show things are "not true".
- Provides a basis for statistical testing.
	- Gives us somewhere to start (i.e., something to test).
	- Provides the *first* piece of evidence for our empirical decisions.

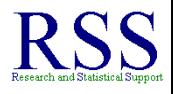
No amount of confirmation can achieve certainty for some types of statements.

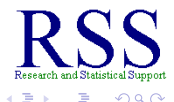

- No amount of confirmation can achieve certainty for some types of statements.
	- Not verifiable:

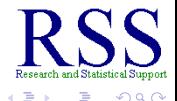

- No amount of confirmation can achieve certainty for some types of statements.
	- Not verifiable:
		- There are no pink swans.

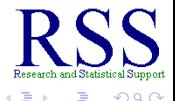

- No amount of confirmation can achieve certainty for some types of statements.
	- Not verifiable:
		- There are no pink swans.
		- All swans are purple.

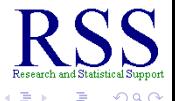

- No amount of confirmation can achieve certainty for some types of statements.
	- Not verifiable:
		- There are no pink swans.
		- All swans are purple.
		- You would have to collect all swans to verify these statements.

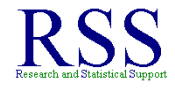

**K ロ ▶ K 伊 ▶ K ヨ** 

- No amount of confirmation can achieve certainty for some types of statements.
	- Not verifiable:
		- There are no pink swans.
		- All swans are purple.
		- You would have to collect all swans to verify these statements.
	- Verifiable:

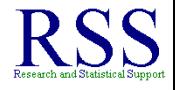

**K ロ ⊁ K 伊 ⊁ K ミ** 

- No amount of confirmation can achieve certainty for some types of statements.
	- Not verifiable:
		- There are no pink swans.
		- All swans are purple.
		- You would have to collect all swans to verify these statements.
	- Verifiable:
		- There are blue swans.

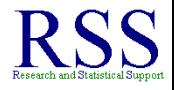

**K ロ ▶ K 伊 ▶ K ヨ** 

- No amount of confirmation can achieve certainty for some types of statements.
	- Not verifiable:
		- **o** There are no pink swans.
		- All swans are purple.
		- You would have to collect all swans to verify these statements.
	- Verifiable:
		- There are blue swans.
		- Not all swans are green.

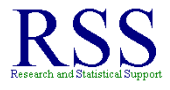

**K ロ ⊁ K 伊 ⊁ K ミ** 

- No amount of confirmation can achieve certainty for some types of statements.
	- Not verifiable:
		- There are no pink swans.
		- All swans are purple.
		- You would have to collect all swans to verify these statements.
	- Verifiable:
		- There are blue swans.
		- Not all swans are green.
		- You would need only one example to verify these statements.

**← ロ → → イ 同 → →** 

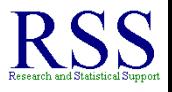

- No amount of confirmation can achieve certainty for some types of statements.
	- Not verifiable:
		- There are no pink swans.
		- All swans are purple.
		- You would have to collect all swans to verify these statements.
	- Verifiable:
		- There are blue swans.
		- Not all swans are green.
		- You would need only one example to verify these statements.

← ロ → → r 何 → →

Confirmed theory is not truth, but merely conjecture.

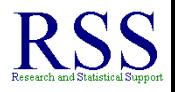

- No amount of confirmation can achieve certainty for some types of statements.
	- Not verifiable:
		- There are no pink swans.
		- All swans are purple.
		- You would have to collect all swans to verify these statements.
	- Verifiable:
		- There are blue swans.
		- Not all swans are green.
		- You would need only one example to verify these statements.
- Confirmed theory is not truth, but merely conjecture.
	- Nothing is *proven* true, only *supported* by evidence.

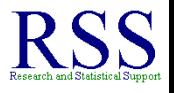

- No amount of confirmation can achieve certainty for some types of statements.
	- Not verifiable:
		- There are no pink swans.
		- All swans are purple.
		- You would have to collect all swans to verify these statements.
	- Verifiable:
		- There are blue swans.
		- Not all swans are green.
		- You would need only one example to verify these statements.
- Confirmed theory is not truth, but merely conjecture.
	- Nothing is *proven* true, only *supported* by evidence.
- But, theory can be *falsified* with more certainty.

Research question: Are dogs on cartoons smarter than 'regular' dogs? In order to investigate, we use Scooby Doo as a representative of dogs on cartoons and we measure Scooby Doo's  $IQ (X = 123)$ .

<span id="page-48-0"></span>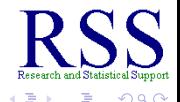

**K ロ ⊁ K 伊 ⊁ K ミ ⊁** 

Research question: Are dogs on cartoons smarter than 'regular' dogs? In order to investigate, we use Scooby Doo as a representative of dogs on cartoons and we measure Scooby Doo's  $IQ (X = 123)$ .

**Step 1:** Define the populations and state the null and alternative hypotheses.

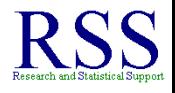

**K ロ ⊁ K 伊 ⊁ K ミ ⊁** 

Research question: Are dogs on cartoons smarter than 'regular' dogs? In order to investigate, we use Scooby Doo as a representative of dogs on cartoons and we measure Scooby Doo's  $IQ (X = 123)$ .

- **Step 1:** Define the populations and state the null and alternative hypotheses.
	- Population 1: Dogs on cartoons (represented by Scooby).
	- Population 2: Dogs not on cartoons.

*H*<sub>0</sub> :  $\mu_1 = \mu_2$  *H*<sub>1</sub> :  $\mu_1 > \mu_2$ 

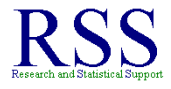

Research question: Are dogs on cartoons smarter than 'regular' dogs? In order to investigate, we use Scooby Doo as a representative of dogs on cartoons and we measure Scooby Doo's  $IQ (X = 123)$ .

- **Step 1:** Define the populations and state the null and alternative hypotheses.
	- Population 1: Dogs on cartoons (represented by Scooby).
	- Population 2: Dogs not on cartoons.

$$
H_0: \mu_1 = \mu_2 \qquad H_1: \mu_1 > \mu_2
$$

**Step 2:** Determine the comparison distribution.

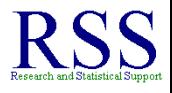

Research question: Are dogs on cartoons smarter than 'regular' dogs? In order to investigate, we use Scooby Doo as a representative of dogs on cartoons and we measure Scooby Doo's  $IQ (X = 123)$ .

- **Step 1:** Define the populations and state the null and alternative hypotheses.
	- Population 1: Dogs on cartoons (represented by Scooby).
	- Population 2: Dogs not on cartoons.

*H*<sub>0</sub> :  $\mu_1 = \mu_2$  *H*<sub>1</sub> :  $\mu_1 > \mu_2$ 

- **Step 2:** Determine the comparison distribution.
	- Population distribution of IQ among dogs not on cartoons is known to be normal and has  $\mu = 100, \sigma = 15$ .

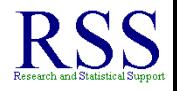

**K ロ ⊁ K 伊 ⊁ K ヨ ⊁** 

Research question: Are dogs on cartoons smarter than 'regular' dogs? In order to investigate, we use Scooby Doo as a representative of dogs on cartoons and we measure Scooby Doo's  $IQ (X = 123)$ .

- **Step 1:** Define the populations and state the null and alternative hypotheses.
	- Population 1: Dogs on cartoons (represented by Scooby).
	- Population 2: Dogs not on cartoons.

*H*<sub>0</sub> :  $\mu_1 = \mu_2$  *H*<sub>1</sub> :  $\mu_1 > \mu_2$ 

- **Step 2:** Determine the comparison distribution.
	- Population distribution of IQ among dogs not on cartoons is known to be normal and has  $\mu = 100, \sigma = 15$ .

**K ロ ト K 何 ト K ヨ ト** 

Therefore, we can use the standard normal distribution (Z-score distribution) as our comparison distribution.

**Step 3:** Determine the cutoff sample score, also called the *critical value*, associated with our probability cutoff (.05).

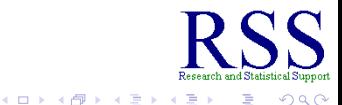

- **Step 3:** Determine the cutoff sample score, also called the *critical value*, associated with our probability cutoff (.05).
	- $p = 0.05$  corresponds to a Z-score = 1.64; this is our critical score on the comparison distribution.

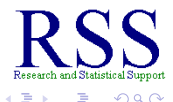

**K ロ ⊁ K 伊 ⊁ K ミ** 

- **Step 3:** Determine the cutoff sample score, also called the *critical value*, associated with our probability cutoff (.05).
	- $\rho = 0.05$  corresponds to a Z-score = 1.64; this is our critical score on the comparison distribution.
- Recall the table of Z-score values from the previous module.

```
http://www.sjsu.edu/faculty/gerstman/EpiInfo/
     z-table.htm
```
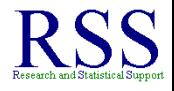

- **Step 3:** Determine the cutoff sample score, also called the *critical value*, associated with our probability cutoff (.05).
	- $p = 0.05$  corresponds to a Z-score = 1.64; this is our critical score on the comparison distribution.
- Recall the table of Z-score values from the previous module.

```
http://www.sjsu.edu/faculty/gerstman/EpiInfo/
     z-table.htm
```
• The  $p = 0.05$  is how we represent the top 5 percent of the comparison distribution as a cutoff point.

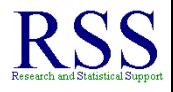

- **Step 3:** Determine the cutoff sample score, also called the *critical value*, associated with our probability cutoff (.05).
	- $\rho = 0.05$  corresponds to a Z-score = 1.64; this is our critical score on the comparison distribution.
- Recall the table of Z-score values from the previous module.

```
http://www.sjsu.edu/faculty/gerstman/EpiInfo/
     z-table.htm
```
- The  $p = 0.05$  is how we represent the top 5 percent of the comparison distribution as a cutoff point.
- The Z-score associated with  $p = 0.05$  at the higher end of the Standard Normal Curve is 1.64.

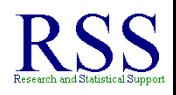

- **Step 3:** Determine the cutoff sample score, also called the *critical value*, associated with our probability cutoff (.05).
	- $\rho = 0.05$  corresponds to a Z-score = 1.64; this is our critical score on the comparison distribution.
- Recall the table of Z-score values from the previous module.

```
http://www.sjsu.edu/faculty/gerstman/EpiInfo/
     z-table.htm
```
- The  $p = 0.05$  is how we represent the top 5 percent of the comparison distribution as a cutoff point.
- The Z-score associated with  $p = 0.05$  at the higher end of the Standard Normal Curve is 1.64.
- Another way of saying this is: the Z-score, 1.64, represents the cutoff point between the lower 95% (or more precisely 94.95%) and the *top* 5% of scores.

- In this example, we are saying 95% of the (dogs not on cartoons) population of IQ scores are below this point.
	- Population 2: dogs not on cartoons.

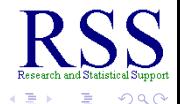

**K ロ ⊁ K 伊 ⊁ K ミ ⊁** 

- In this example, we are saying 95% of the (dogs not on cartoons) population of IQ scores are below this point.
	- Population 2: dogs not on cartoons.
- Recall, we are testing whether or not dogs on cartoons (represented by Scooby Doo) are significantly smarter than dogs not on cartoons.

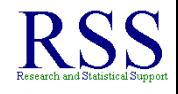

④ → → 三→

- In this example, we are saying 95% of the (dogs not on cartoons) population of IQ scores are below this point.
	- Population 2: dogs not on cartoons.
- Recall, we are testing whether or not dogs on cartoons (represented by Scooby Doo) are significantly smarter than dogs not on cartoons.
- If we find Scooby's IQ is greater than our cutoff (if Scooby's Z-score is greater than 1.64) then we have evidence he is *significantly* 'smarter' than dogs not on cartoons.

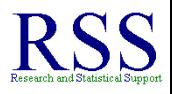

- In this example, we are saying 95% of the (dogs not on cartoons) population of IQ scores are below this point.
	- Population 2: dogs not on cartoons.
- Recall, we are testing whether or not dogs on cartoons (represented by Scooby Doo) are significantly smarter than dogs not on cartoons.
- If we find Scooby's IQ is greater than our cutoff (if Scooby's Z-score is greater than 1.64) then we have evidence he is *significantly* 'smarter' than dogs not on cartoons.
- Which is to say, evidence that he does not come from population 2, but instead he represents a different population, namely population 1.

**K ロ ⊁ K 伊 ⊁ K ヨ ⊁** 

**Step 4:** Determine your sample's score on the comparison distribution (i.e., compute your statistic).

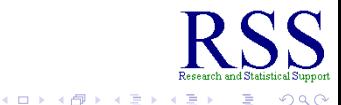

**Step 4:** Determine your sample's score on the comparison distribution (i.e., compute your statistic).

$$
\frac{X-\mu}{\sigma}=\frac{123-100}{15}=1.53
$$

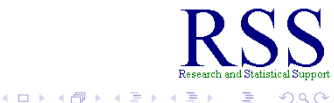

 $2Q$ 

**• Step 4:** Determine your sample's score on the comparison distribution (i.e., compute your statistic).

$$
\frac{X-\mu}{\sigma}=\frac{123-100}{15}=1.53
$$

• Calculated Z-score  $(Z$ -calc) = 1.53, which when we look in the Z-score table corresponds to  $p = .063$  (.9370 or 93.70%).

**K 伊 ト K 日** 

**• Step 4:** Determine your sample's score on the comparison distribution (i.e., compute your statistic).

$$
\frac{X-\mu}{\sigma}=\frac{123-100}{15}=1.53
$$

- Calculated Z-score (Z-calc) = 1.53, which when we look in the Z-score table corresponds to  $p = .063$  (.9370 or 93.70%).
- To find the *p* value; look for 1.5 on the left and 0.03 on the top (of the table linked below) which corresponds to a Z-score of 1.53

<http://www.sjsu.edu/faculty/gerstman/EpiInfo/z-table.htm>

#### **Step 5:** Compare and make a decision. To reject or not to reject? That is the question!

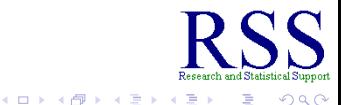

- **Step 5:** Compare and make a decision. To reject or not to reject? That is the question!
- Compare our critical (crit) value to our calculated (calc) value (Z-scores or *p* values)

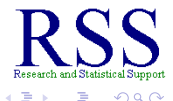

- **Step 5:** Compare and make a decision. To reject or not to reject? That is the question!
- Compare our critical (crit) value to our calculated (calc) value (Z-scores or *p* values)

$$
\bullet \ \ Z_{crit}=1.64 > Z_{calc}=1.53
$$

$$
\bullet \ \ p_{crit}=.05 < p_{calc}=.063
$$

 $\cap$  a  $\cap$ 

- **Step 5:** Compare and make a decision. To reject or not to reject? That is the question!
- Compare our critical (crit) value to our calculated (calc) value (Z-scores or *p* values)

$$
\bullet \ \ Z_{crit} = 1.64 > Z_{calc} = 1.53
$$

$$
p_{\text{crit}}=.05 < p_{\text{calc}}=.063
$$

Although a bit confusing, the second is the same as the first and is typically used when reporting results (e.g., research articles).

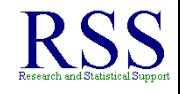

**← ロ → → イ 同 → →**
- **Step 5:** Compare and make a decision. To reject or not to reject? That is the question!
- Compare our critical (crit) value to our calculated (calc) value (Z-scores or *p* values)

$$
\bullet \ \ Z_{crit}=1.64 > Z_{calc}=1.53
$$

$$
\bullet \ \ p_{crit}=.05 < p_{calc}=.063
$$

- Although a bit confusing, the second is the same as the first and is typically used when reporting results (e.g., research articles).
	- Both indicate that Scooby's IQ was not far enough from the mean of population 2 to distinguish him as a member of population 1.

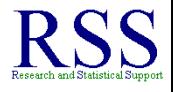

**K ロ ト K 伊 ト K** 

- **Step 5:** Compare and make a decision. To reject or not to reject? That is the question!
- Compare our critical (crit) value to our calculated (calc) value (Z-scores or *p* values)

$$
\bullet \ \ Z_{crit} = 1.64 > Z_{calc} = 1.53
$$

$$
\bullet \ \ p_{crit}=.05 < p_{calc}=.063
$$

- Although a bit confusing, the second is the same as the first and is typically used when reporting results (e.g., research articles).
	- Both indicate that Scooby's IQ was not far enough from the mean of population 2 to distinguish him as a member of population 1.
	- Thus, we have no evidence for population 1 and the idea that dogs on cartoons are smarter than dogs not on cartoons.

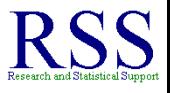

**← ロ → → イ 同 → →** 

- **Step 5:** Compare and make a decision. To reject or not to reject? That is the question!
- Compare our critical (crit) value to our calculated (calc) value (Z-scores or *p* values)

$$
\bullet \ \ Z_{crit} = 1.64 > Z_{calc} = 1.53
$$

$$
\bullet \ \ p_{crit}=.05 < p_{calc}=.063
$$

- Although a bit confusing, the second is the same as the first and is typically used when reporting results (e.g., research articles).
	- Both indicate that Scooby's IQ was not far enough from the mean of population 2 to distinguish him as a member of population 1.
	- Thus, we have no evidence for population 1 and the idea that dogs on cartoons are smarter than dogs not on cartoons.
- Fail to reject the null hypothesis; we never say we *accept* the null or alternative hypothesis.

Probability obtained tells us:

<span id="page-75-0"></span>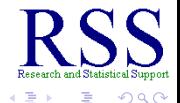

**← ロ → → イ 同 → →** 

Probability obtained tells us:

• If the null hypothesis were true, the probability of obtaining a sample statistic of the kind observed.

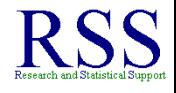

∢ □ ▶ к 何 ▶

Probability obtained tells us:

- If the null hypothesis were true, the probability of obtaining a sample statistic of the kind observed.
- Stated another way: probability tells us how extreme is the result we got; assuming the null is true.

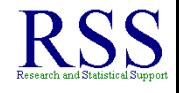

Probability obtained tells us:

- If the null hypothesis were true, the probability of obtaining a sample statistic of the kind observed.
- Stated another way: probability tells us how extreme is the result we got; assuming the null is true.
- If it is more extreme than our stated critical *p* value (i.e., lower probability than .05), then we reject the null hypothesis.

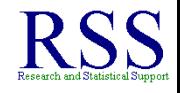

**K ロ ⊁ K 伊 ⊁ K ミ** 

Probability obtained tells us:

- If the null hypothesis were true, the probability of obtaining a sample statistic of the kind observed.
- Stated another way: probability tells us how extreme is the result we got; assuming the null is true.
- If it is more extreme than our stated critical *p* value (i.e., lower probability than .05), then we reject the null hypothesis.
- If it is less extreme than our stated critical *p* value (i.e., greater probability than .05), then we **fail to** reject the null hypothesis.

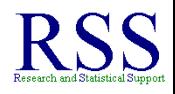

Probability obtained tells us:

- If the null hypothesis were true, the probability of obtaining a sample statistic of the kind observed.
- Stated another way: probability tells us how extreme is the result we got; assuming the null is true.
- If it is more extreme than our stated critical *p* value (i.e., lower probability than .05), then we reject the null hypothesis.
- If it is less extreme than our stated critical *p* value (i.e., greater probability than .05), then we **fail to** reject the null hypothesis.
- We never accept either hypothesis, nor do we reject the alternative hypothesis. We either reject or fail to reject the null hypothesis.

**It is important to recognize that the p values are what tie** our calculated sample statistic to the comparison distribution and vice-versa.

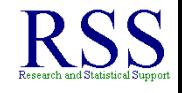

∢ □ ▶ к 何 ▶

- **It is important to recognize that the p values are what tie** our calculated sample statistic to the comparison distribution and vice-versa.
- **•** If Z-calc is larger than Z-crit, we reject the null because, it indicates our sample (representing population 1) is more extreme than our  $p = 0.05$  critical value (representing population 2).

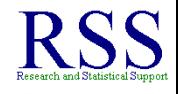

**∢ ロ ▶ . ∢ 母 ▶ . ∢ ヨ** 

- **It is important to recognize that the p values are what tie** our calculated sample statistic to the comparison distribution and vice-versa.
- **•** If Z-calc is larger than Z-crit, we reject the null because, it indicates our sample (representing population 1) is more extreme than our  $p = 0.05$  critical value (representing population 2).
	- Interpretation: Population 1 is significantly different from population 2 ( $p < .05$ ).

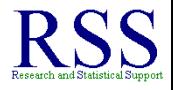

- **It is important to recognize that the p values are what tie** our calculated sample statistic to the comparison distribution and vice-versa.
- **If Z-calc is larger than Z-crit, we reject the null because, it** indicates our sample (representing population 1) is more extreme than our  $p = 0.05$  critical value (representing population 2).
	- Interpretation: Population 1 is significantly different from population 2 ( $p < .05$ ).
- If Z-crit is larger than Z-calc, we **fail to** reject because, it indicates our sample (population 1) is not extreme enough to differentiate it from population 2.

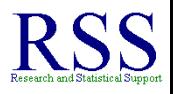

- **It is important to recognize that the p values are what tie** our calculated sample statistic to the comparison distribution and vice-versa.
- **If Z-calc is larger than Z-crit, we reject the null because, it** indicates our sample (representing population 1) is more extreme than our  $p = 0.05$  critical value (representing population 2).
	- Interpretation: Population 1 is significantly different from population 2 ( $p < .05$ ).
- If Z-crit is larger than Z-calc, we **fail to** reject because, it indicates our sample (population 1) is not extreme enough to differentiate it from population 2.
	- Interpretation: Population 1 is not significantly different from population 2 ( $p > .05$ ); they are the same (or only population 2 exists).

**K ロ ⊁ K 伊 ⊁ K ミ ⊁** 

• Note, our example alternative hypothesis was directional; dictating a 'one-tailed' test. We were interested in whether or not population 1 was significantly **greater than** population 2.

<span id="page-86-0"></span>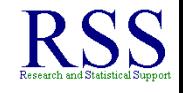

**K ロ ▶ K 伊 ▶ K ヨ** 

• Note, our example alternative hypothesis was directional; dictating a 'one-tailed' test. We were interested in whether or not population 1 was significantly **greater than** population 2.

$$
H_0: \mu_1 = \mu_2 \qquad H_1: \mu_1 > \mu_2
$$

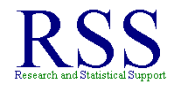

**K ロ ▶ K 伊 ▶ K ヨ ▶** 

• Note, our example alternative hypothesis was directional; dictating a 'one-tailed' test. We were interested in whether or not population 1 was significantly **greater than** population 2.

$$
H_0: \mu_1 = \mu_2 \qquad H_1: \mu_1 > \mu_2
$$

• A precise alternative hypothesis.

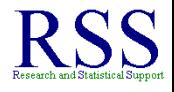

**← ロ → → イ 同 → →** 

• Note, our example alternative hypothesis was directional; dictating a 'one-tailed' test. We were interested in whether or not population 1 was significantly **greater than** population 2.

 $H_0: \mu_1 = \mu_2$   $H_1: \mu_1 > \mu_2$ 

- A precise alternative hypothesis.
- We were not asking the question "is population 1 significantly **different** from population 2", which is a more general, non-directional hypothesis and dictates a two-tailed test.

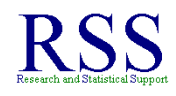

**K ロ ⊁ K 伊 ⊁ K ミ ⊁** 

Note, our example alternative hypothesis was directional; dictating a 'one-tailed' test. We were interested in whether or not population 1 was significantly **greater than** population 2.

 $H_0: \mu_1 = \mu_2$   $H_1: \mu_1 > \mu_2$ 

- A precise alternative hypothesis.
- We were not asking the question "is population 1 significantly **different** from population 2", which is a more general, non-directional hypothesis and dictates a two-tailed test.

$$
H_0: \mu_1 = \mu_2 \qquad H_1: \mu_1 \neq \mu_2
$$

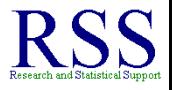

**K ロ ⊁ K 倒 ≯ K 差 ≯** 

Note, our example alternative hypothesis was directional; dictating a 'one-tailed' test. We were interested in whether or not population 1 was significantly **greater than** population 2.

*H*<sub>0</sub> :  $\mu_1 = \mu_2$  *H*<sub>1</sub> :  $\mu_1 > \mu_2$ 

- A precise alternative hypothesis.
- We were not asking the question "is population 1 significantly **different** from population 2", which is a more general, non-directional hypothesis and dictates a two-tailed test.

 $H_0: \mu_1 = \mu_2$   $H_1: \mu_1 \neq \mu_2$ 

• Because it is less specific; population 1 could be greater or less than population 2.

**K ロ ⊁ K 何 ⊁ K ヨ ⊁** 

• In a one-tailed test, the .05 critical level we typically use gets applied to one side (high or low) of the distribution.

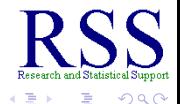

4日下

**K 伊 ト 4** 

- In a one-tailed test, the .05 critical level we typically use gets applied to one side (high or low) of the distribution.
	- Note, one-tailed test hypotheses can go either direction, *greater than* or *less than*; it simply depends on how you state your alternative hypothesis, which is often a function of how much you know about the topic you are examining.

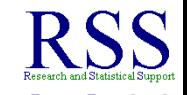

- In a one-tailed test, the .05 critical level we typically use gets applied to one side (high or low) of the distribution.
	- Note, one-tailed test hypotheses can go either direction, *greater than* or *less than*; it simply depends on how you state your alternative hypothesis, which is often a function of how much you know about the topic you are examining.
- When doing a two-tailed test, we are interested in statistics associated with extreme values at either end of the comparison distribution.

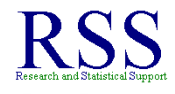

4 伊 ) 4

- In a one-tailed test, the .05 critical level we typically use gets applied to one side (high or low) of the distribution.
	- Note, one-tailed test hypotheses can go either direction, *greater than* or *less than*; it simply depends on how you state your alternative hypothesis, which is often a function of how much you know about the topic you are examining.
- When doing a two-tailed test, we are interested in statistics associated with extreme values at either end of the comparison distribution.
	- Take .05 and split it; .025 at both ends = .05 as the critical level we generally use to determine statistical significance.

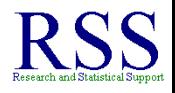

#### **•** Directional Alternative Hypotheses *H*<sub>1</sub> :  $\mu_1 > \mu_2$  *H*<sub>1</sub> :  $\mu_1 < \mu_2$

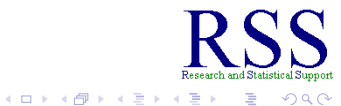

B

**•** Directional Alternative Hypotheses

- *H*<sub>1</sub> :  $\mu_1 > \mu_2$  *H*<sub>1</sub> :  $\mu_1 < \mu_2$
- Using  $p = 0.05$  all lumped at one end of the distribution.

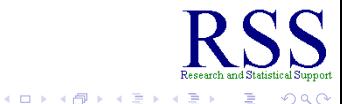

#### **•** Directional Alternative Hypotheses

*H*<sub>1</sub> :  $\mu_1 > \mu_2$  *H*<sub>1</sub> :  $\mu_1 < \mu_2$ 

- Using  $p = 0.05$  all lumped at one end of the distribution.
- Must be specified prior to collecting data.

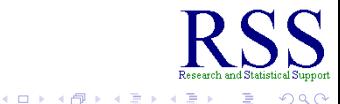

**•** Directional Alternative Hypotheses

*H*<sub>1</sub> :  $\mu_1 > \mu_2$  *H*<sub>1</sub> :  $\mu_1 < \mu_2$ 

- Using  $p = 0.05$  all lumped at one end of the distribution.
- Must be specified prior to collecting data.
- Non-directional Alternative Hypotheses

*H*<sub>1</sub> :  $\mu_1 \neq \mu_2$ 

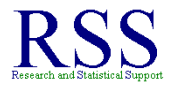

**•** Directional Alternative Hypotheses

*H*<sub>1</sub> :  $\mu_1 > \mu_2$  *H*<sub>1</sub> :  $\mu_1 < \mu_2$ 

- Using  $p = 0.05$  all lumped at one end of the distribution.
- Must be specified prior to collecting data.
- Non-directional Alternative Hypotheses

$$
H_1:\mu_1\neq\mu_2
$$

• Using  $p = 0.05$  split in half, with one half ( $p = 0.025$ ) at each end of the distribution.

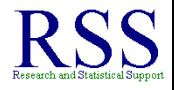

**K ロ ▶ K 伊 ▶ K ミ ▶** 

Examples follow below.

# Directional Alternative Hypothesis

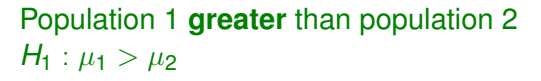

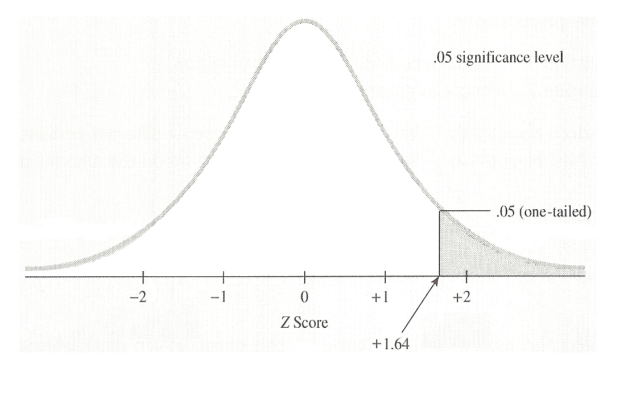

4日下 × 同 ×  $290$ 

# Directional Alternative Hypothesis

Population 1 **less** than population 2 *H*<sub>1</sub> :  $\mu_1 < \mu_2$ 

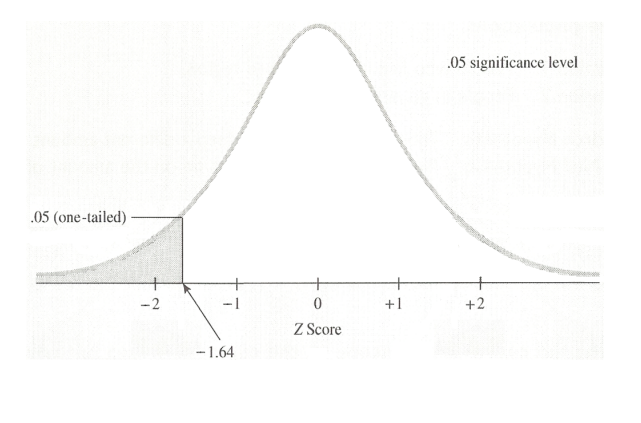

4日下 × 同 × **B** 

 $290$ 

## Non-directional Alternative Hypothesis

#### Population 1 **different** than population 2 *H*<sub>1</sub> :  $\mu_1 \neq \mu_2$

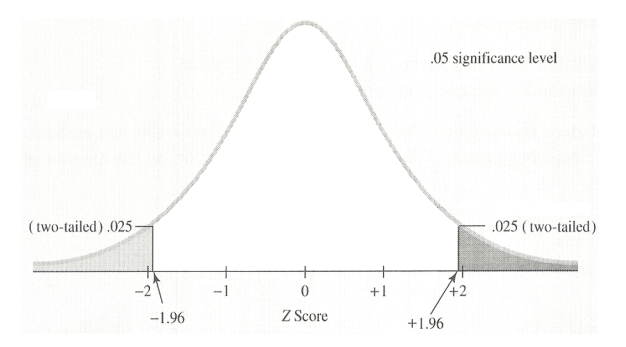

 $290$ 

■→

4日下 **∢ 伊 ▶**  $-4$ 

When the *right procedures* and *calculations* lead to the *wrong* decisions.

<span id="page-104-0"></span>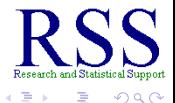

**K ロ ⊁ K 伊 ⊁ K ミ ⊁** 

- When the *right procedures* and *calculations* lead to the *wrong* decisions.
- **Type I** error: Rejecting the null hypothesis when in fact it is true.

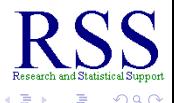

- When the *right procedures* and *calculations* lead to the *wrong* decisions.
- **Type I** error: Rejecting the null hypothesis when in fact it is true.
	- Also called Alpha error
	- Symbol:  $\alpha$

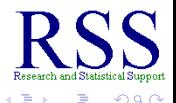

- When the *right procedures* and *calculations* lead to the *wrong* decisions.
- **Type I** error: Rejecting the null hypothesis when in fact it is true.
	- Also called Alpha error
	- Symbol:  $\alpha$
- **Type II** error: Failing to reject the null when in fact it is false.

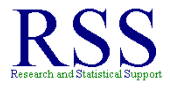
### Decision Errors

- When the *right procedures* and *calculations* lead to the *wrong* decisions.
- **Type I** error: Rejecting the null hypothesis when in fact it is true.
	- Also called Alpha error
	- Symbol:  $\alpha$
- **Type II** error: Failing to reject the null when in fact it is false.
	- Also called Beta error
	- Symbol: β

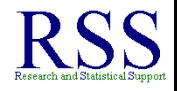

### Decision Possibilities

# **State of the World**

 $H_0$  false  $H_0$  true

**K ロ ⊁ K 何 ⊁ K ヨ ⊁** 

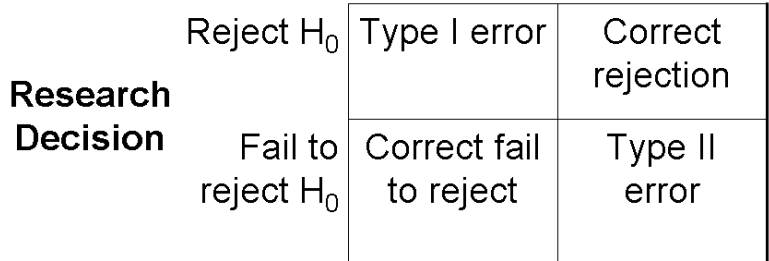

ă

∍

 $290$ 

Social sciences tend to focus more emphasis on Type I error than on Type II error.

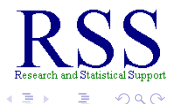

Social sciences tend to focus more emphasis on Type I error than on Type II error.

When initially designing a study, the Alpha level should be set early on (prior to data collection).

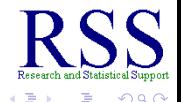

Social sciences tend to focus more emphasis on Type I error than on Type II error.

- When initially designing a study, the Alpha level should be set early on (prior to data collection).
	- Alpha is the probability of committing a Type I error.

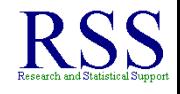

Social sciences tend to focus more emphasis on Type I error than on Type II error.

- When initially designing a study, the Alpha level should be set early on (prior to data collection).
	- Alpha is the probability of committing a Type I error.
- Typically, social science uses the conventional .05.

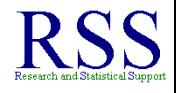

Social sciences tend to focus more emphasis on Type I error than on Type II error.

- When initially designing a study, the Alpha level should be set early on (prior to data collection).
	- Alpha is the probability of committing a Type I error.
- Typically, social science uses the conventional .05.
- This means, we are willing to run the risk of having a sample which is extreme enough (5% of the total population) to reject the null when the null is in fact true.

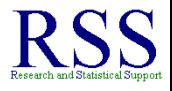

**K ロ ⊁ K 個 ⊁ K ミ ⊁** 

Social sciences tend to focus more emphasis on Type I error than on Type II error.

- When initially designing a study, the Alpha level should be set early on (prior to data collection).
	- Alpha is the probability of committing a Type I error.
- Typically, social science uses the conventional .05.
- This means, we are willing to run the risk of having a sample which is extreme enough (5% of the total population) to reject the null when the null is in fact true.
	- If Scooby's IQ was 160 but all the other cartoon dogs were especially dumb, we would reject the null when in fact there was no difference between the IQ of cartoon dogs (population 1) and the IQ dogs not in cartoons (population 2).

# Type I Error continued

The problem with Alpha is that we never know if we have committed the error, unless we fail to reject the null – in which case, we know for certain that we have not committed a Type I error.

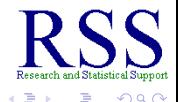

# Type I Error continued

- The problem with Alpha is that we never know if we have committed the error, unless we fail to reject the null – in which case, we know for certain that we have not committed a Type I error.
	- But, we may have then committed a Type II error.

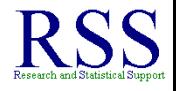

# Type I Error continued

- The problem with Alpha is that we never know if we have committed the error, unless we fail to reject the null – in which case, we know for certain that we have not committed a Type I error.
	- But, we may have then committed a Type II error.
- If Scooby was especially dumb, but all the other cartoon dogs were especially bright, then we would have failed to reject the null, when in fact there was a significant difference in IQ between dogs in cartoons and dogs not in cartoons.

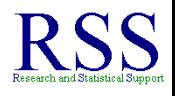

#### Decision Probabilities

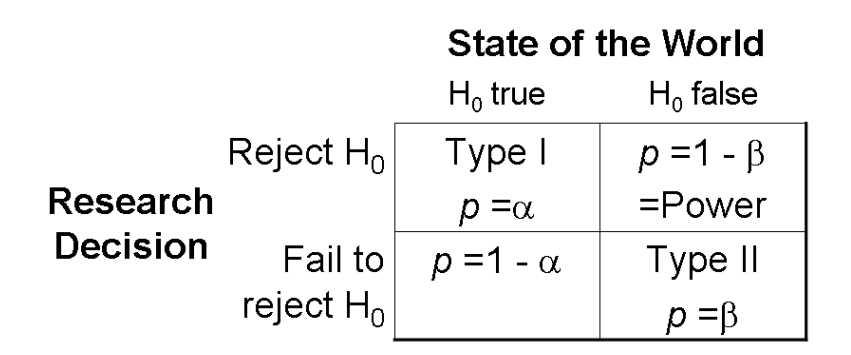

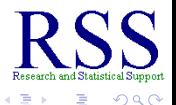

4日下 同 ミト

First, much of this module will be revisited and reinforced in later modules.

<span id="page-120-0"></span>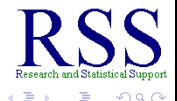

∢ □ ▶ к 何 ▶

First, much of this module will be revisited and reinforced in later modules.

• The null is never true, strictly speaking.

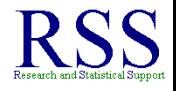

4日下

← 中

First, much of this module will be revisited and reinforced in later modules.

- The null is never true, strictly speaking.
	- There will always be some (numerical) difference between any two populations, so why do we use a 'null' hypothesis?

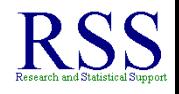

← ← →

First, much of this module will be revisited and reinforced in later modules.

- The null is never true, strictly speaking.
	- There will always be some (numerical) difference between any two populations, so why do we use a 'null' hypothesis?
	- It provides a starting point; in later modules we will see that statistical significance is not "everything" and should not be the *only* thing we consider when making empirical decisions.

∢ □ ▶ к 何 ▶

Concerns and Controversies continues on the next slide.

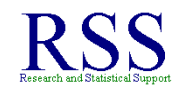

Most controversies come from mis-interpretation of or over-reliance on the *p* value.

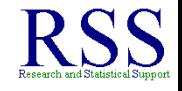

4日下

- Most controversies come from mis-interpretation of or over-reliance on the *p* value.
	- It does not represent the probability of the Null hypothesis or the Alternative hypothesis.

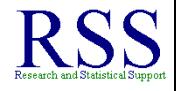

**← ロ → → イ 同 → →** 

- Most controversies come from mis-interpretation of or over-reliance on the *p* value.
	- It does not represent the probability of the Null hypothesis or the Alternative hypothesis.
	- Nor does it say anything about how likely your result is to replicate.

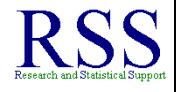

**K ロ ト K 伊 ト K** 

- Most controversies come from mis-interpretation of or over-reliance on the *p* value.
	- It does not represent the probability of the Null hypothesis or the Alternative hypothesis.
	- Nor does it say anything about how likely your result is to replicate.
	- One study alone should never be used to make serious decisions; replication of findings across multiple samples must be done in order to have strong evidence for (and confidence in) research findings.

<span id="page-127-0"></span>

**← ロ → → イ 同 → →** 

Module 5 covered the following topics:

• Rules and Steps of Hypothesis Testing

<span id="page-128-0"></span>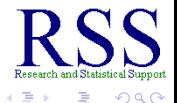

4日下  $\mathcal{A}$ ← 中

Module 5 covered the following topics:

- Rules and Steps of Hypothesis Testing
- **•** Individual Z-test.

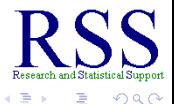

4日下  $\mathcal{A}$ ← 中

Module 5 covered the following topics:

- Rules and Steps of Hypothesis Testing
- **•** Individual Z-test.
- *p* values.

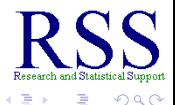

4日下

④ ● → ④ 三

Module 5 covered the following topics:

- Rules and Steps of Hypothesis Testing
- **•** Individual Z-test.
- *p* values.
- 1-tailed and 2-tailed tests.

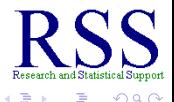

4日下

Module 5 covered the following topics:

- Rules and Steps of Hypothesis Testing
- **•** Individual Z-test.
- *p* values.
- 1-tailed and 2-tailed tests.
- **Decision Errors.**

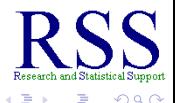

4日下

Module 5 covered the following topics:

- Rules and Steps of Hypothesis Testing
- **•** Individual Z-test.
- *p* values.
- 1-tailed and 2-tailed tests.
- **Decision Errors.**
- **Concerns and Controversies of NHST.**

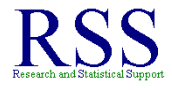

Module 5 covered the following topics:

- Rules and Steps of Hypothesis Testing
- **•** Individual Z-test.
- *p* values.
- 1-tailed and 2-tailed tests.
- **Decision Errors.**
- **Concerns and Controversies of NHST.**

All of these topics will be revisited consistently in future modules.

<span id="page-134-0"></span>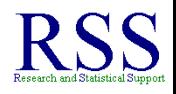

### This concludes Module 5

#### Next time Module 6.

- Next time we'll begin covering Hypothesis Testing with means of Samples.
- Until next time; have a nice day.

These slides initially created on: October 6, 2010 These slides last updated on: October 7, 2010

The bottom date shown is the date this Adobe.pdf file was created; LAT<sub>E</sub>X<sup>1</sup> has a command for automatically inserting the date of a document's creation.

<span id="page-135-0"></span><sup>1</sup>This document was cr[ea](#page-134-0)t[e](#page-135-0)d in  $ET$  $F$ X using the Bea[me](#page-135-0)[r](#page-134-0) [pac](#page-135-0)[ka](#page-127-0)[g](#page-128-0)e